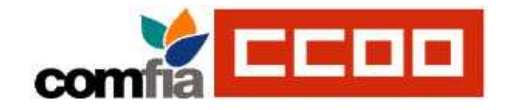

## Calendario Laboral 2009

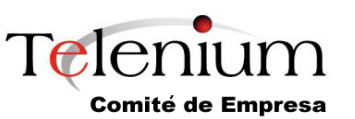

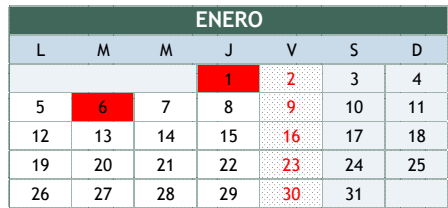

**ABRIL**

 $1 \mid 2$ 

<sup>13</sup> <sup>14</sup> <sup>15</sup> <sup>16</sup>

20 21 22 23

<sup>27</sup> <sup>28</sup> <sup>29</sup> <sup>30</sup>

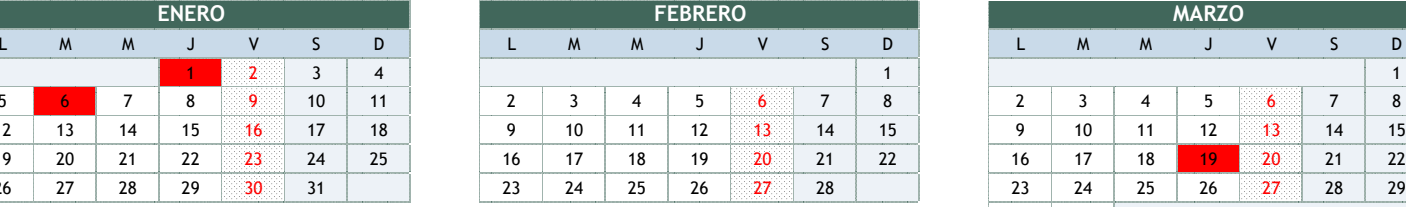

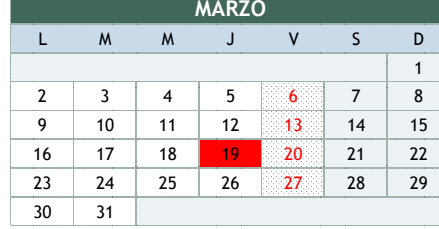

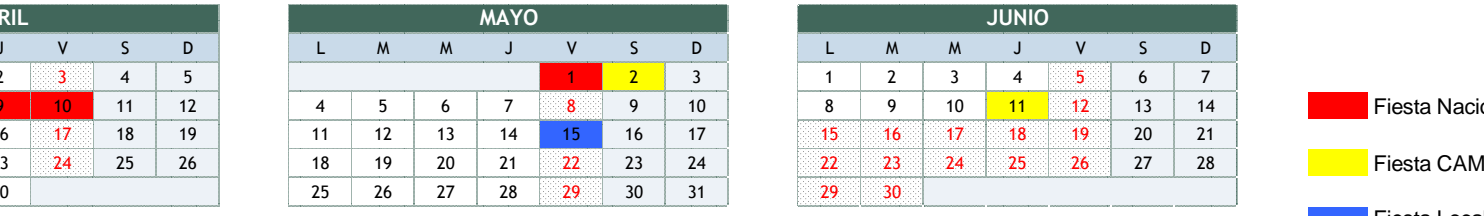

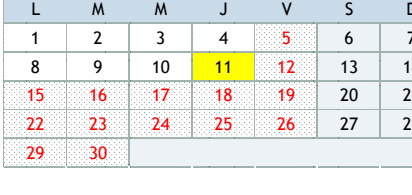

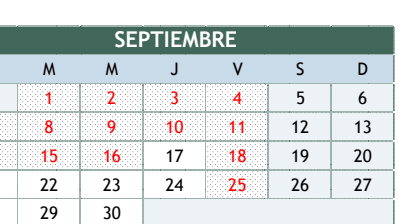

6

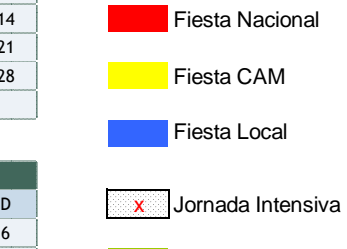

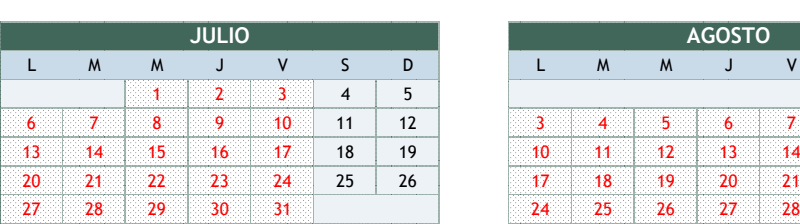

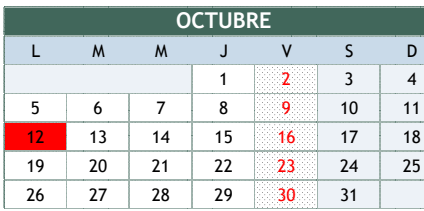

## **Horario Oficina:**

 Lunes - JuevesViernes

Jornada Intensiva

 Entrada 8:00 - 9:00 Salida 17:45 - 18:45, con 1 hora de comidaEntrada 8:00 - 9:00 Salida 15:00 - 16:00

Entrada 8:00 - 9:00 Salida 15:00 - 16:00

(Desde el día 15/06/09 al 16/09/09 ambos inclusive)

\* Los trabajadores desplazados en el cliente seguirán el calendario y horario de cliente.

\* Los trabajadores que estando en oficina trabajen para un cliente seguirán el horario del cliente.

**Vacaciones:** Se disponen de 23 días laborables por año natural trabajado

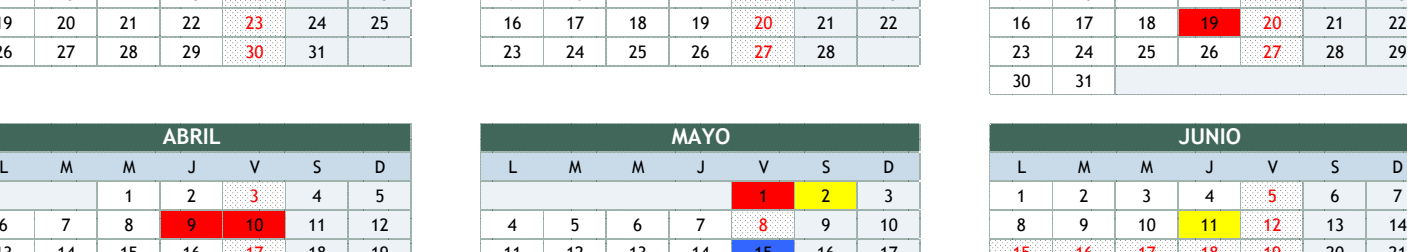

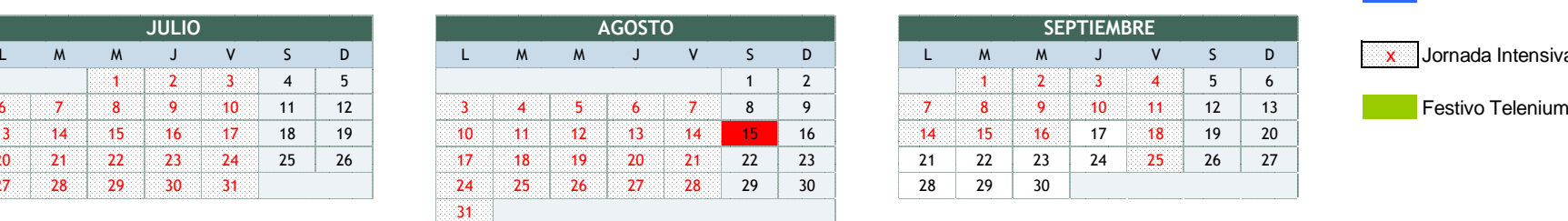

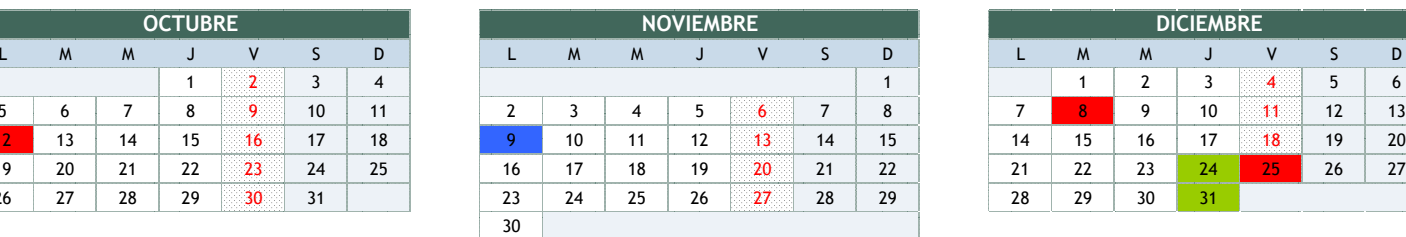